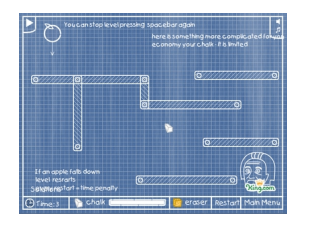

{easyflash movie:http://XN---3-6KCD9AMUV9K.XN--P1AI/games/nuton.swf id:container11 width:530 height:397}

Заставьте яблоко упасть на голову Ньютона.

**Играть в полный экран**